## Использование и доступ к командной строке ядра

Доступ к командной строке ядра сервера осуществляется через SSH на порту 2001. Для открытия можно использовать как Linux-SSH клиент командной строки так и любой другой, например Putty.

```
ssh -p 2001 localhost
username: admin
password: admin
```
Имя пользователя и пароль необходимо будет поменять на безопасные при вводе в эксплуатацию. Имя пользователя может быть изменено в файле настроек database.yml, пароль - при помощи команды passwd.

Кроме интерактивного доступа, поддерживается и доступ с [авторизацией по публичному ключу.](https://docs.flashphoner.com/pages/viewpage.action?pageId=1049323)

Наберите help в командной строке для получения справочной информации.

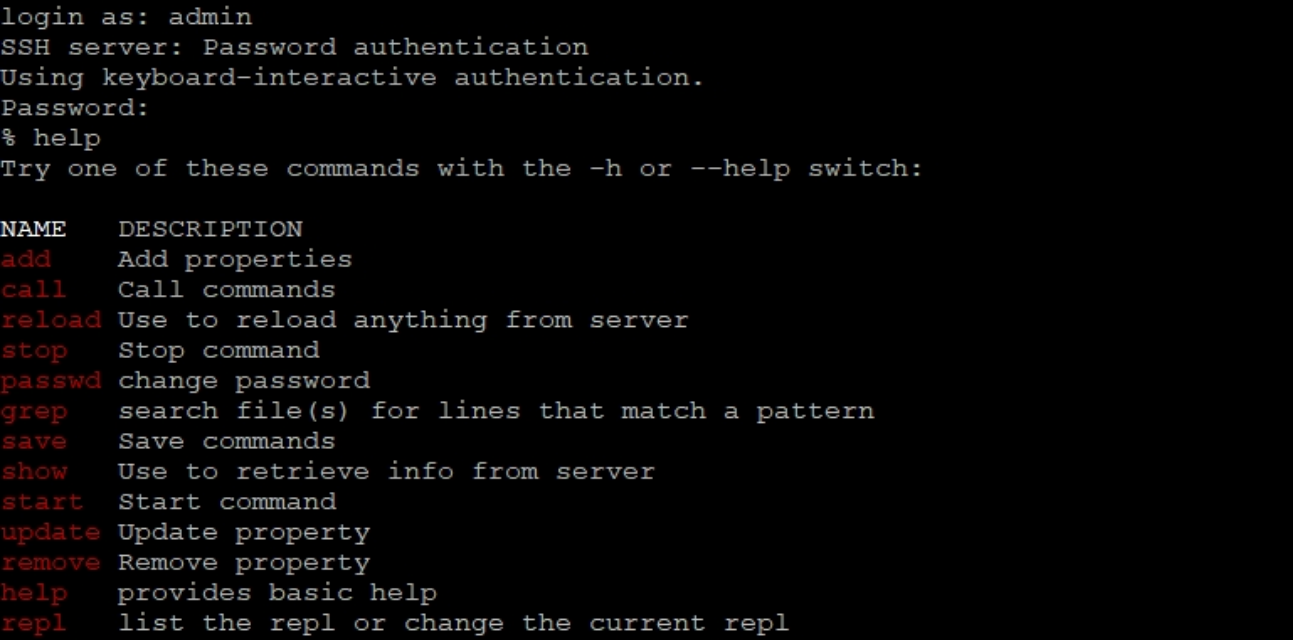

Для вывода подробной информации о команде можно воспользоваться ключом -h.

```
update user -h
usage: update [-h | --help] user [-a | --active] <username>
   [-h \mid --help]this help
   [-a | --active] set active flag
```